# Министерство сельского хозяйства Российской Федерации федеральное государственное бюджетное образовательное учреждение высшего образования

"Вятский государственный агротехнологический университет"

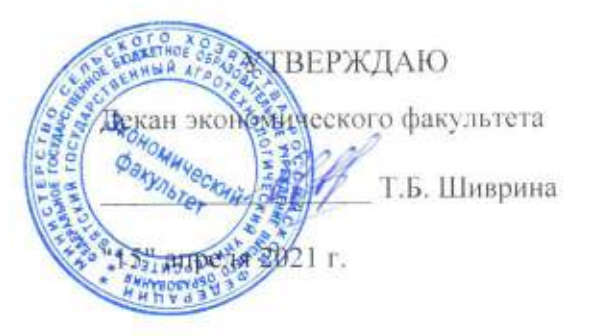

# Информационные технологии учета и анализа

рабочая программа дисциплины (модуля)

Закреплена за кафедрой

Учебный план

ннформационных технологий и статистики

Направление подготовки 38.04.02 Менеджмент Направленность (профиль) программы магистратуры "Бухгалтерский учет и

анализ в коммерческих организациях"

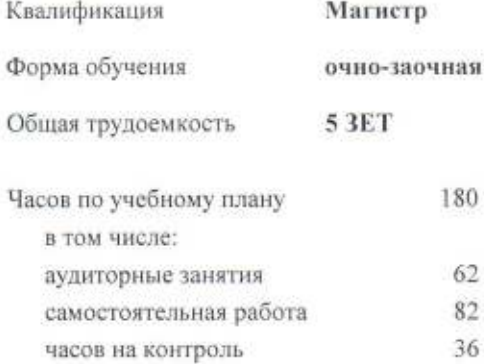

Виды контроля в семестрах: экзамены 3

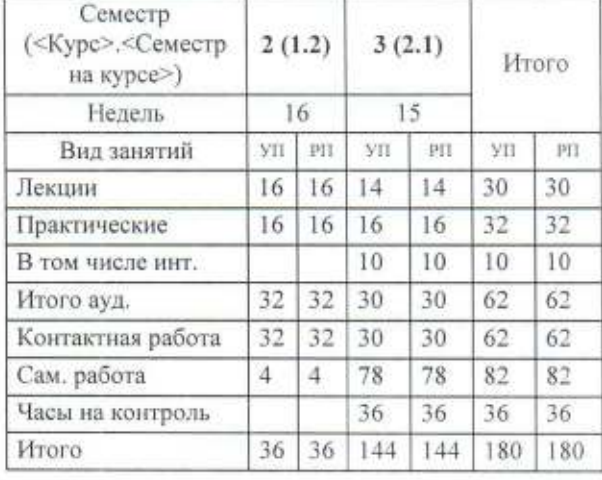

#### Распределение часов дисциплины по семестрам

Программу составил(и): к.э.н., Заведующий кафедрой информационных технологий и статистики, Каялова Лариса Алексеевна Рецензент(ы): к.э.н., доцент кафедры информационных технологий и статистики, Груннура Елена Николаевна Рабочая программа дисциплины Информационные технологии учета и анализа разработана в соответствии с ФГОС: Федеральный государственный образовательный стандарт высшего образования - магистратура по направлению подготовки 38.04.02 Менеджмент (приказ Минобрнауки России от 12.08.2020 г. № 952) составлена на основании Учебного плана: Направление подготовки 38.04.02 Менеджмент Направленность (профиль) программы магистратуры "Бухгалтерский учет и анализ в коммерческих организациях"

одобренного и утвержденного Ученым советом университета от 15.04.2021 протокол № 5.

Рабочая программа дисциплины рассмотрена и одобрена учебно-методической комиссией

экономического факультета

Протокол № Фрот "15" апреля 2021 г.

Рабочая программа дисциплины рассмотрена и одобрена на заседании кафедры

информационных технологий и статистики

Протокол № 46 от "15" апреля 2021 г.<br>Зав. кафедрой <u>Сере</u>

к.э.н., доцент Козлова Лариса Алексеевна

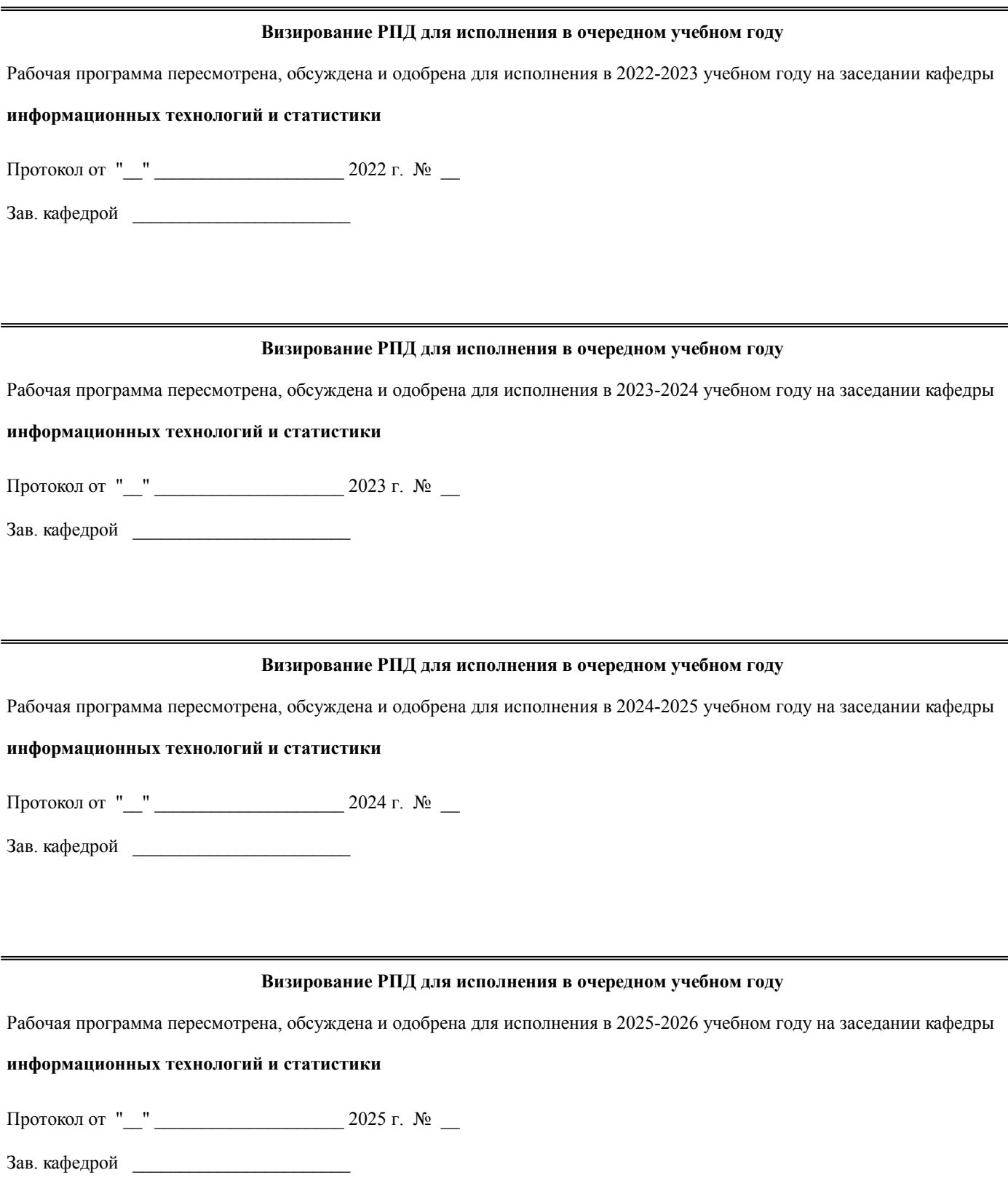

## **1. ЦЕЛЬ (ЦЕЛИ) ОСВОЕНИЯ ДИСЦИПЛИНЫ**

1.1 изучение современных информационных технологий учета и анализа

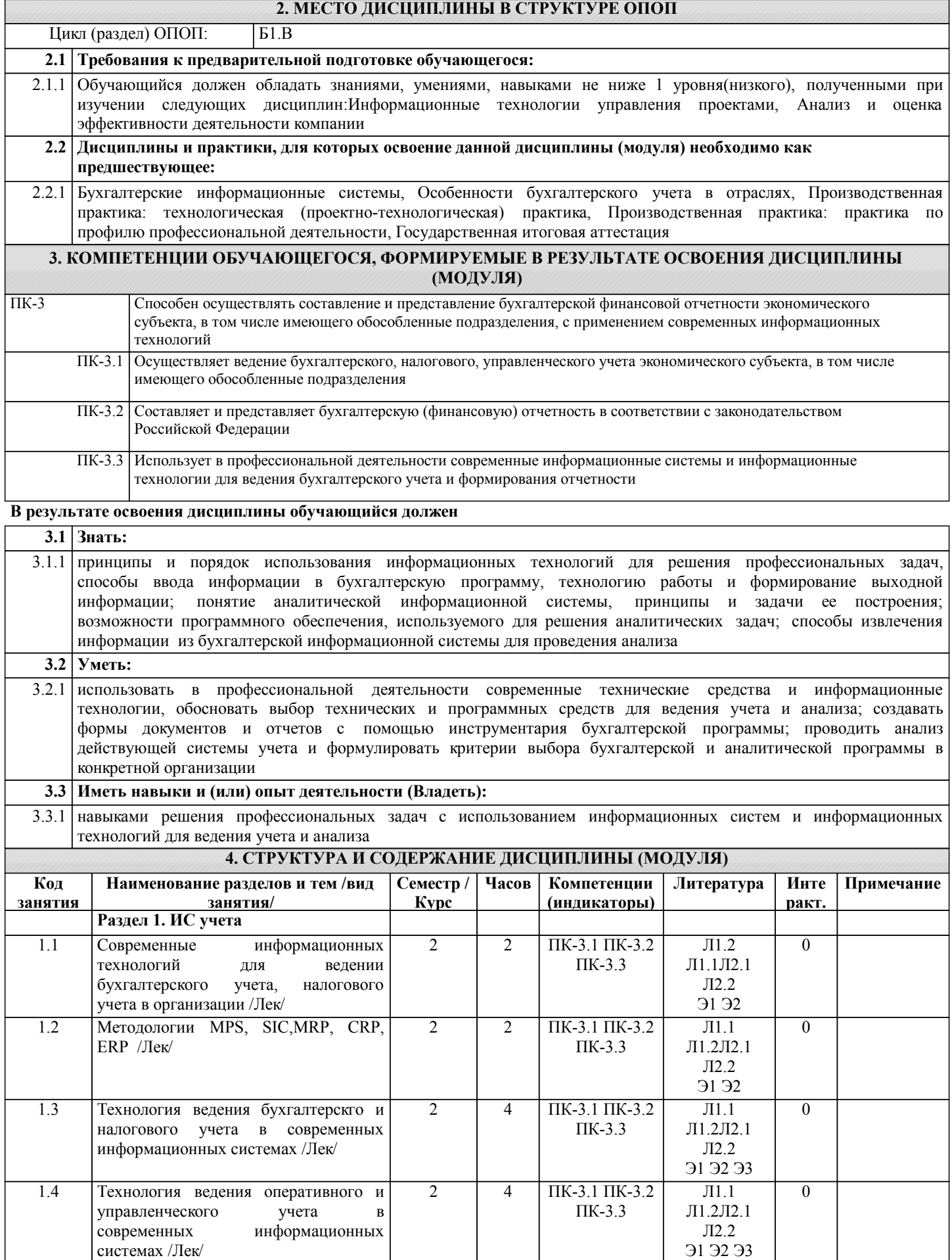

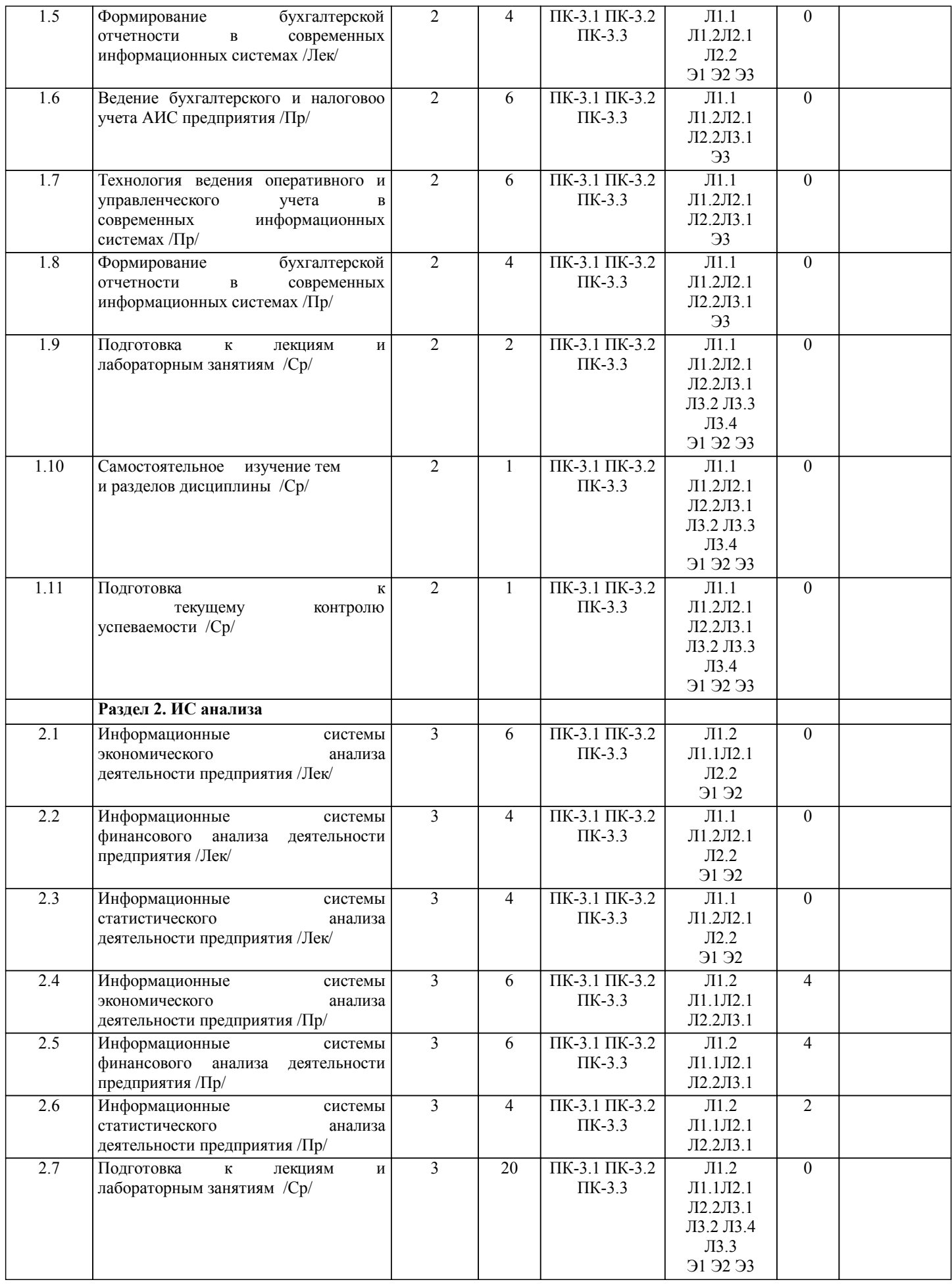

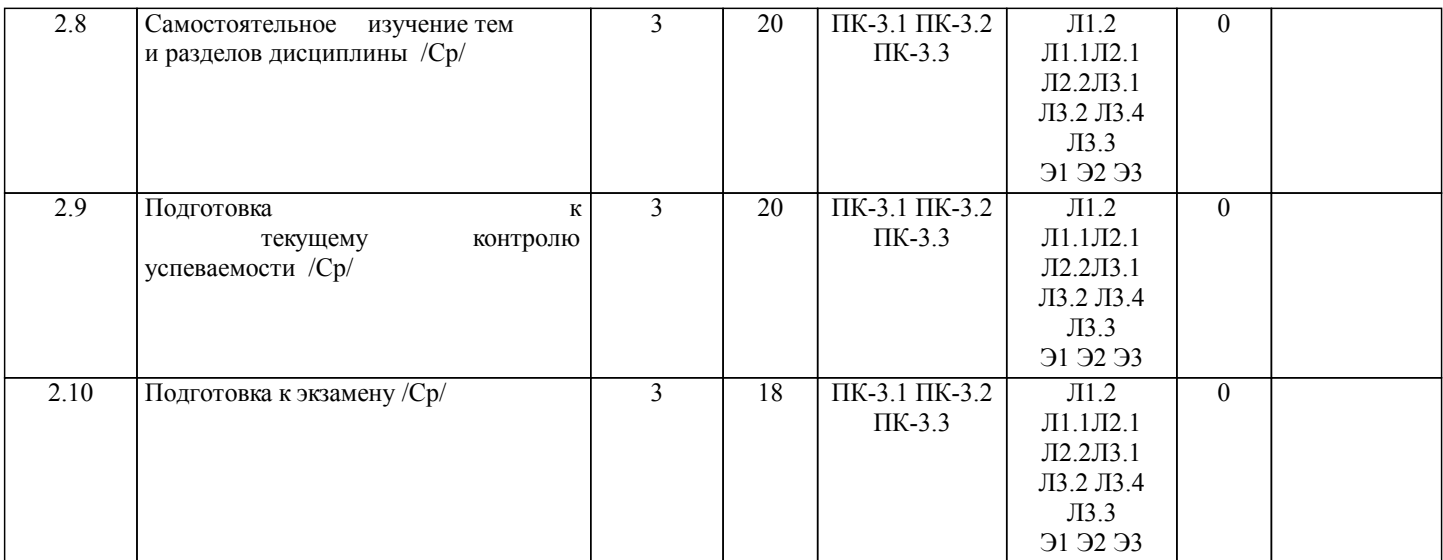

# **5. ФОНД ОЦЕНОЧНЫХ СРЕДСТВ**

Рабочая программа дисциплины обеспечена фондом оценочных средств для проведения текущего контроля и промежуточной аттестации. Содержание фонда оценочных средств представлено в Приложении 1 и 2

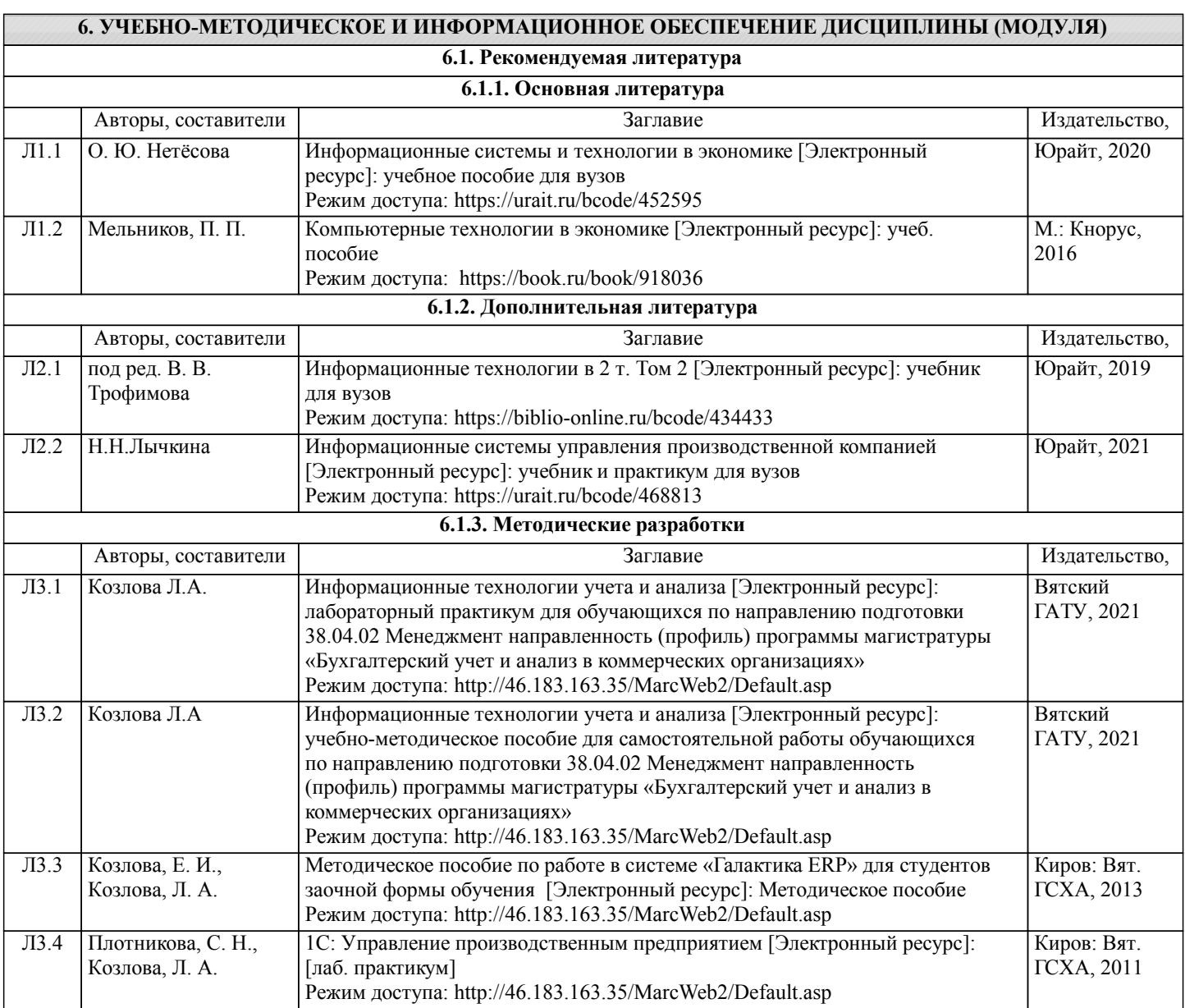

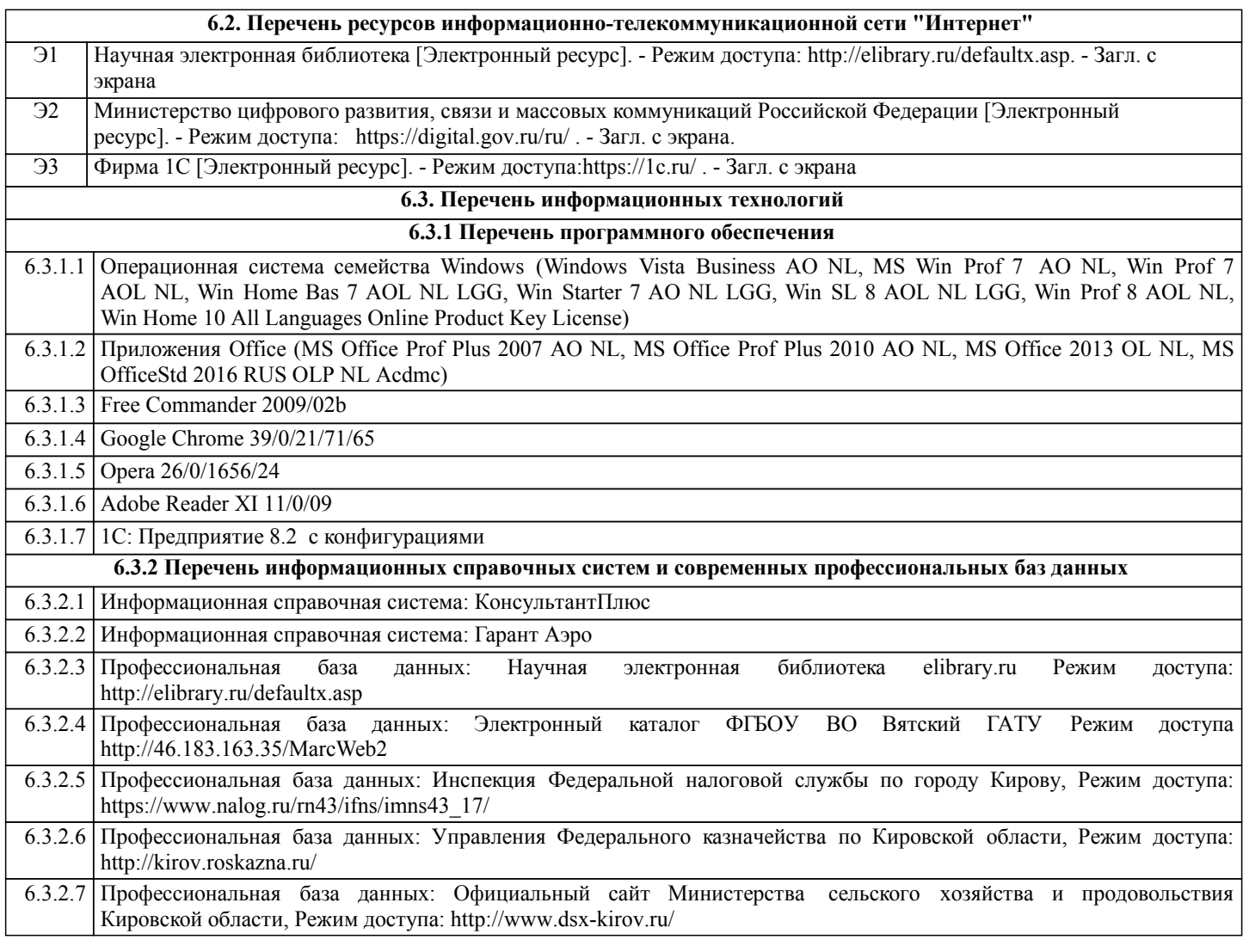

### **7. МАТЕРИАЛЬНО-ТЕХНИЧЕСКОЕ ОБЕСПЕЧЕНИЕ ДИСЦИПЛИНЫ (МОДУЛЯ)**

7.1 Описание материально-технической базы, необходимой для осуществления образовательного процесса по дисциплине представлено в Приложении 3 РПД.

### **8. МЕТОДИЧЕСКИЕ УКАЗАНИЯ ДЛЯ ОБУЧАЮЩИХСЯ ПО ОСВОЕНИЮ ДИСЦИПЛИНЫ (МОДУЛЯ)**

Освоение дисциплины проводится в форме аудиторных занятий и внеаудиторной самостоятельной работы обучающихся. При проведении аудиторных занятий предусмотрено применение следующих инновационных форм учебных занятий, развивающих у обучающихся навыки командной работы, межличностной коммуникации, принятия решений, лидерские качества: творческие задания; дискуссия, разбор конкретных ситуаций, встречи с представителями российских и зарубежных компаний. Количество часов занятий в интерактивных формах определено учебным планом.

Практическая подготовка при реализации дисциплины организуется путем проведения лабораторных занятий, предусматривающих участие обучающихся в выполнении отдельных элементов работ, связанных с будущей профессиональной деятельностью

Внеаудиторная самостоятельная работа осуществляется в следующих формах:

• Самостоятельное изучение теоретического материала (тем дисциплины);

• Подготовка к практическим занятиям;

• Выполнение домашних тестовых и иных индивидуальных заданий;

• Подготовка к мероприятиям текущего контроля;

•подготовка к промежуточной аттестации.

При организации самостоятельной работы необходимо, прежде всего,

обратить внимание на ключевые понятия, несущие основную смысловую нагрузку в том или ином разделе учебной дисциплины.

1. Самостоятельное изучение тем дисциплины

Для работы необходимо ознакомиться с учебным планом дисциплины и установить, какое количество часов отведено учебным планом в целом на изучение дисциплины, на аудиторную работу с преподавателем на лекционных и практических занятиях, а также на самостоятельную работу. С целью оптимальной самоорганизации необходимо сопоставить эту информацию с графиком занятий и выявить наиболее затратные по времени и объему темы, чтобы заранее определить для себя периоды объемных заданий. Целесообразно начать работу с изучения теоретического материала, основных терминов и понятий курса и с письменных ответов на индивидуальные и тестовые задания.

2. Подготовка к лекционным и практическим (семинарским), лабораторным занятиям

Традиционной формой преподнесения материала является лекция. Курс лекций по предмету дает необходимую информацию по изучению закономерностей и тенденций развития объекта и предмета исследования изучаемой дисциплины. Лекционный материал рекомендуется конспектировать.

Конспекты позволяют обучающемуся не только получить больше информации на лекции, но и правильно его структурировать, а в дальнейшем - лучше освоить.

Цель практических занятий заключается в закреплении теоретического материала по наиболее важным темам, в развитии у обучающихся навыков критического мышления в данной области знания, умений работы с учебной и научной литературой, нормативными материалами. В ходе подготовки к практическому занятию обучающимся следует внимательно ознакомиться с планом, вопросами, вынесенными на обсуждение, досконально изучить соответствующий теоретический материал, предлагаемую учебную методическую и научную литературу. Рекомендуется обращение обучающихся к монографиям, статьям из специальных журналов, хрестоматийным выдержкам, а также к материалам средств массовой информации по теме, что позволяет в значительной мере углубить проблему и разнообразить процесс ее обсуждения.

3. Подготовка к мероприятиям текущего контроля

В конце изучения каждой темы может проводиться тематическая

контрольная работа, которая является средством промежуточного контроля оценки знаний. Подготовка к ней заключается в повторении пройденного материала и повторном решении заданий, которые рассматривались на занятиях, а также в выполнении заданий для самостоятельной работы.

4. Подготовка к промежуточной аттестации

Подготовка к экзамену является заключительным этапом изучения дисциплины и является средством промежуточного контроля. Подготовка к экзамену предполагает изучение конспектов лекций, рекомендуемой литературы и других источников, повторение материалов практических занятий

Приложение 1

### ФОНД ОЦЕНОЧНЫХ СРЕДСТВ для проведения промежуточной аттестации по дисциплине «Информационные технологии учета и анализа»

Направление подготовки 38.04.02 Менеджмент Направленность (профиль) программы магистратуры «Бухгалтерский учет и анализ в коммерческих организациях»

Квалификация магистр

#### **1. Описание назначения и состава фонда оценочных средств**

Настоящий фонд оценочных средств (ФОС) входит в состав рабочей программы дисциплины «Информационные технологии учета и анализа» и предназначен для оценки планируемых результатов обучения - сформированности индикаторов достижения компетенций и опыта деятельности, характеризующих этапы формирования компетенций (п.2) в процессе изучения данной дисциплины.

ФОС включает в себя оценочные материалы для проведения промежуточной аттестации в форме экзамена.

ФОС разработан на основании:

- Федеральный государственный образовательный стандарт высшего образования - магистратура по направлению подготовки 38.04.02 Менеджмент (приказ Минобрнауки России от 12.08.2020 г. № 952);

- основной профессиональной образовательной программы высшего образования по направлению подготовки 38.04.02 Менеджмент направленности (профилю) программы магистратуры « Бухгалтерский учет и анализ в коммерческих организациях»;

- Положения «О формировании фонда оценочных средств для промежуточной и итоговой аттестации обучающихся по образовательным программам высшего образования».

### **2. Перечень компетенций с указанием этапов их формирования в процессе освоения образовательной программы**

Способен осуществлять составление и представление бухгалтерской финансовой отчетности экономического субъекта, в том числе имеющего обособленные подразделения, с применением современных информационных технологий (ПК-3).

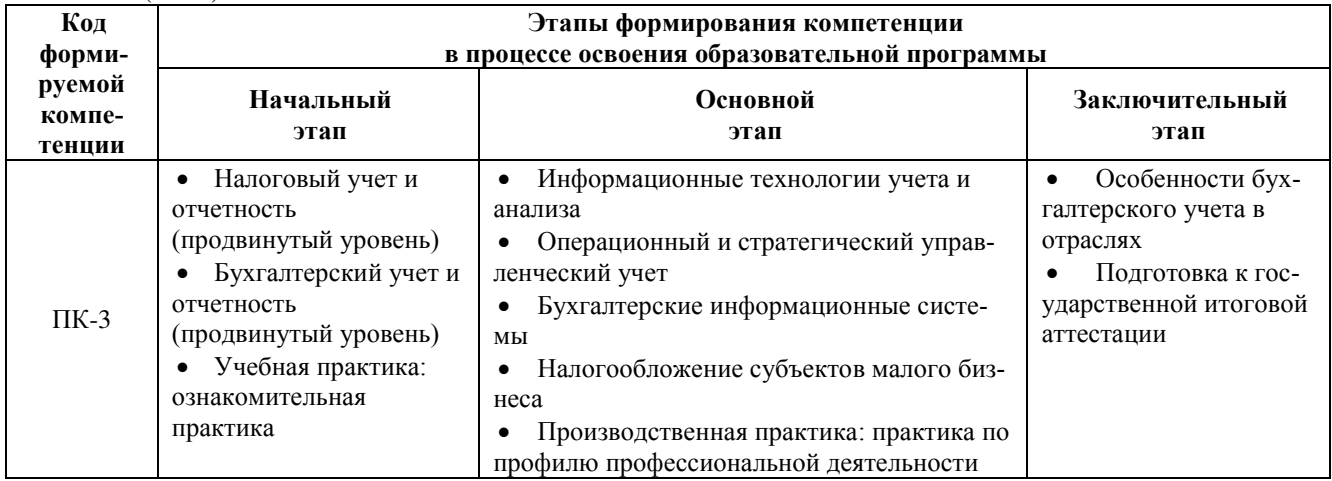

**3. Планируемые результаты освоения образовательной программы по дисциплине, выраженные через компетенции и индикаторы их достижений, описание шкал оценивания**

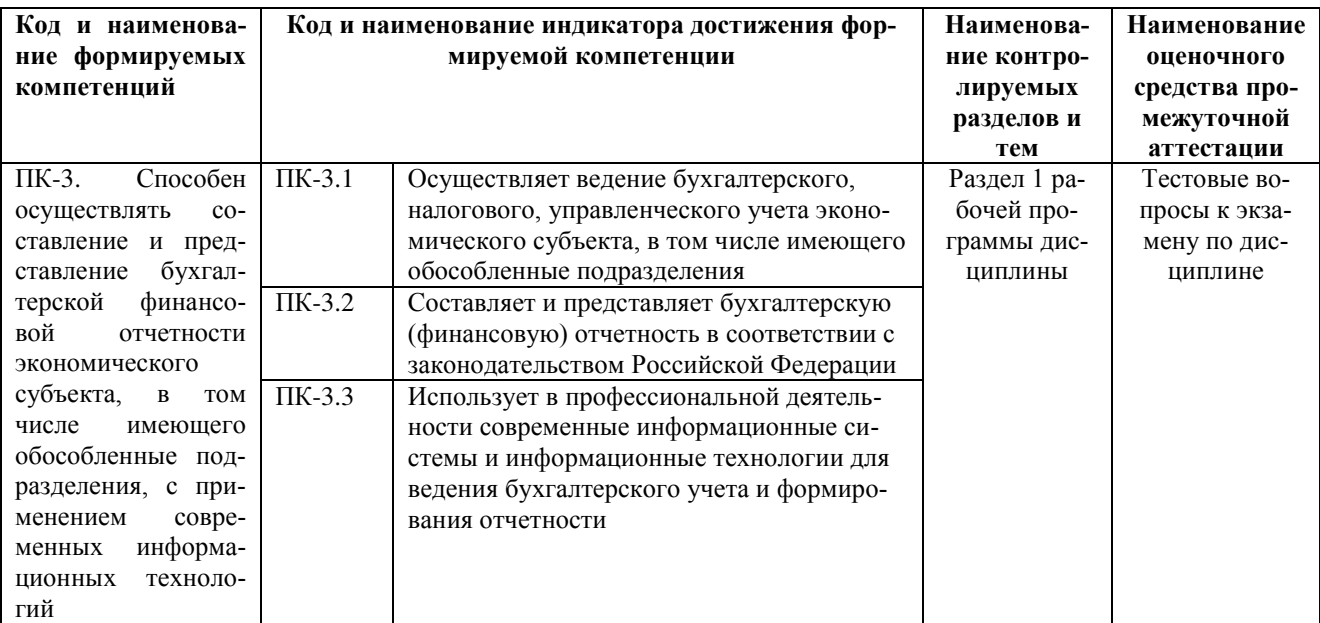

Для оценки сформированности соответствующих компетенций по дисциплине «Информационные технологии учета и анализа» при проведении промежуточной аттестации в форме экзамена применяется следующая шкала оненивания.

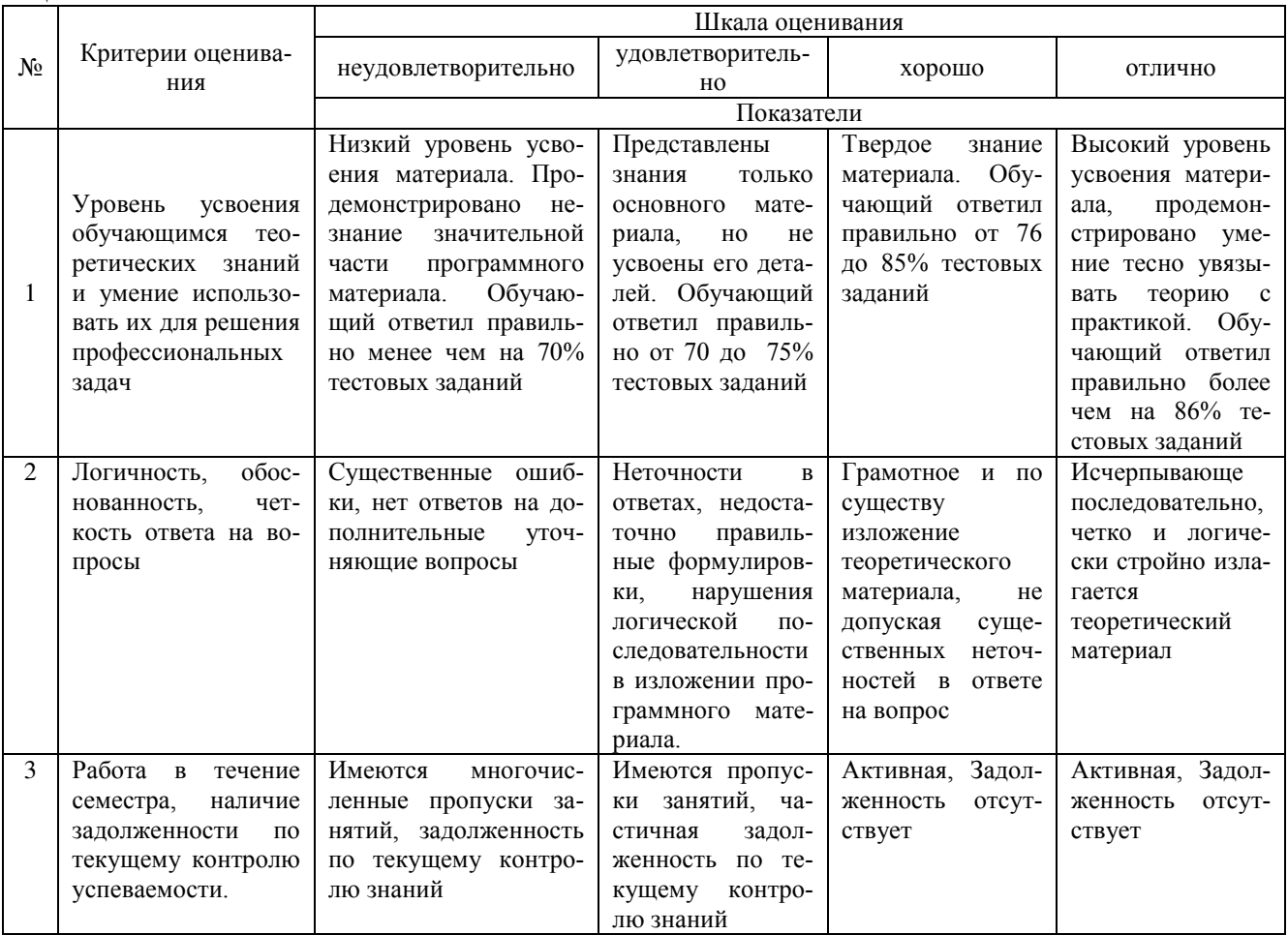

### 4. Типовые контрольные задания или иные материалы, необходимые для оценки сформированности компетенций в процессе освоения образовательной программы

### Тестовые задания

### по дисциплине «Информационные технологии учета и анализа» для промежуточной аттестации в форме экзамена

В какой системе ведется бухгалтерский и налоговый учет (ПК-3):  $1.$ 

а) взаимосвязанная совокупность средств, методов и персонала, используемых для хранения, обработки и выдачи информации

б) АРМ, оснащенный специальными аппаратно-программными средствами

в) совокупность четко определенных целенаправленных действий персонала по переработке информации на компьютере

г) это автоматизированная система, обеспечивающая сбор, регистрацию и обработку информации о хозяйственной деятельности объекта с целью удовлетворения потребностей внутренних и внешних пользователей информацией для принятия обоснованных управленческих решений

2. Встроенные бухгалтерские знания характерны для (ПК-3):

а) неавтоматизированных бухгалтерских систем

б) автоматизированных бухгалтерских систем

3. Структура современных информационных систем для ведения бухгалтерского учета включает подсистемы  $(IIK-3):$ 

а) функциональную, организационную, обеспечивающую

б) финансовую, информационную обеспечивающую

в) организационную, техническую, функциональную

4 КСБУ, которая построена по модульному принципу и комплексно охватывает автоматизацией все учетные задачи относится к (ПК-3):

а) Мини- бухгалтерии

б) Интегрированной бухгалтерской системе

в) Комплексной бухгалтерской системе

г) Корпоративной информационной системе

5 Для ведения бухгалтерского и налогового учета в автоматизированных бухгалтерских системах объект конфигурации «Справочник» предназначен для (ПК-3):

а) Формирования выходной информации

б) Хранения информации о совершенных хозяйственных операциях в) Хранения списков однородных элементов

г) Выполнения различных действий над информационной базой для накопления информации о наличии и движении средств

6 В автоматизированных системах для формирования отчетности, регистром синтетического учета представляющее табличное отражение оборотов между счетами является (ПК-3):

а) Обороты счетов.

б) Шахматка.

- в) Анализ счета.
- г) Сводные проводки.

7. В каких программах можно сформировать финансовую бухгалтерскую отчетность и провести анализ финансового состояния (ПК-3)?.

- а) 1С:Бухгалтерия 8
- б) ИНЭК АФСП

в) Парус

г) Галактика ERP.

8.Экономический эффект от внедрения ИТ в БУИС подразделяют на (ПК-3).

- а) прямой
- б) косвенный

в) основной

г) дополнительный.

9. Модуль Клиент системы Клиент-Банк не позволяет (ПК-3).

- а) передавать в банк платежные документы;
- б) работать с валютой;
- в) работать с пластиковыми картами;
- г) получать информацию о состоянии расчетного счета.
- 10. Использует в профессиональной деятельности Документы СПС Консультант+ содержатся (ПК-3).
- а) на сервере регионального представительства фирмы Консультант +
- б) в информационном массиве Консультант+;
- в) в специальной подпрограмме;
- г) в Правовом навигаторе.

### **Вопросы для подготовки к экзамену**

1. Нормативно-правовое регулирование процессов автоматизации бухгалтерского учета и анализа.

- 2. Современные программные продукты бухгалтерского учета и анализа.
- 3. Технология работы в системах ведения бухгалтерского учета и анализа.
- 4. Технологии продвижения программных продуктов и их сопровождения.
- 5. Конфигурация компьютерной сети бухгалтерии.
- 6. Использование Интернет технологий в бухгалтерской практике.
- 7. Использование программ общего назначения на АРМБ.
- 8. Место БУИС в корпоративных информационных системах
- 9. Требования к бухгалтерским и аналитическим программам.
- 10.Критерии выбора бухгалтерских и аналитических программ.
- 11. Показатели эффективности использования бухгалтерских программ.
- 12. Организация документооборота на АРМ бухгалтера.
- 13. Защита информации на АРМ бухгалтера.

#### **5. Методические материалы, определяющие процедуры оценивания знаний, умений, навыков и (или) опыта деятельности, характеризующих этапы формирования компетенций.**

Процедура оценивания сформированности индикаторов достижения компетенций при проведении промежуточной аттестации по дисциплине «Информационные технологии учета и анализа» проводится в форме экзамена.

Порядок организации и проведения промежуточной аттестации обучающегося, форма проведения, процедура сдачи экзамена, сроки и иные вопросы определены Положением о порядке организации и проведения текущего контроля успеваемости и промежуточной аттестации обучающихся.

Процедура оценивания сформированности индикаторов достижения компетенций при проведении экзамена проводится путем письменного или компьютерного тестирования обучающихся:

обучающемуся выдается вариант письменного или компьютерного теста (система Moodle);

по результатам тестирования выставляется оценка согласно установленной шкалы оценивания.

Для подготовки к экзамену рекомендуется использовать лекционный и практический материал по дисциплине, литературные источники, а также электронными ресурсами.

### ФОНД ОЦЕНОЧНЫХ СРЕДСТВ для проведения текущего контроля успеваемости по дисциплине **«Информационные технологии учета и анализа»**

Направление подготовки 38.04.02 Менеджмент Направленность (профиль) программы магистратуры «Бухгалтерский учет и анализ в коммерческих организациях» Квалификация магистр

#### 1. Описание назначения и состава фонда оценочных средств

Настоящий фонд оценочных средств (ФОС) входит в состав рабочей программы дисциплины «Информационные технологии учета и анализа» и предназначен для оценки планируемых результатов обучения сформированности индикаторов достижения компетенций и опыта деятельности, характеризующих этапы формирования компетенций в процессе освоения дисциплины

### 2. Перечень компетенций, формируемых при изучении дисциплины

- Способен осуществлять составление и представление бухгалтерской финансовой отчетности экономического субъекта, в том числе имеющего обособленные подразделения, с применением современных информационных технологий (ПК-3).

### 3. Банк опеночных средств

Для оценки сформированности индикаторов достижения компетенций и опыта деятельности, характеризующих этапы формирования компетенций в процессе освоения дисциплины «Информационные технологии учета и анализа» используются следующие оценочные средства:

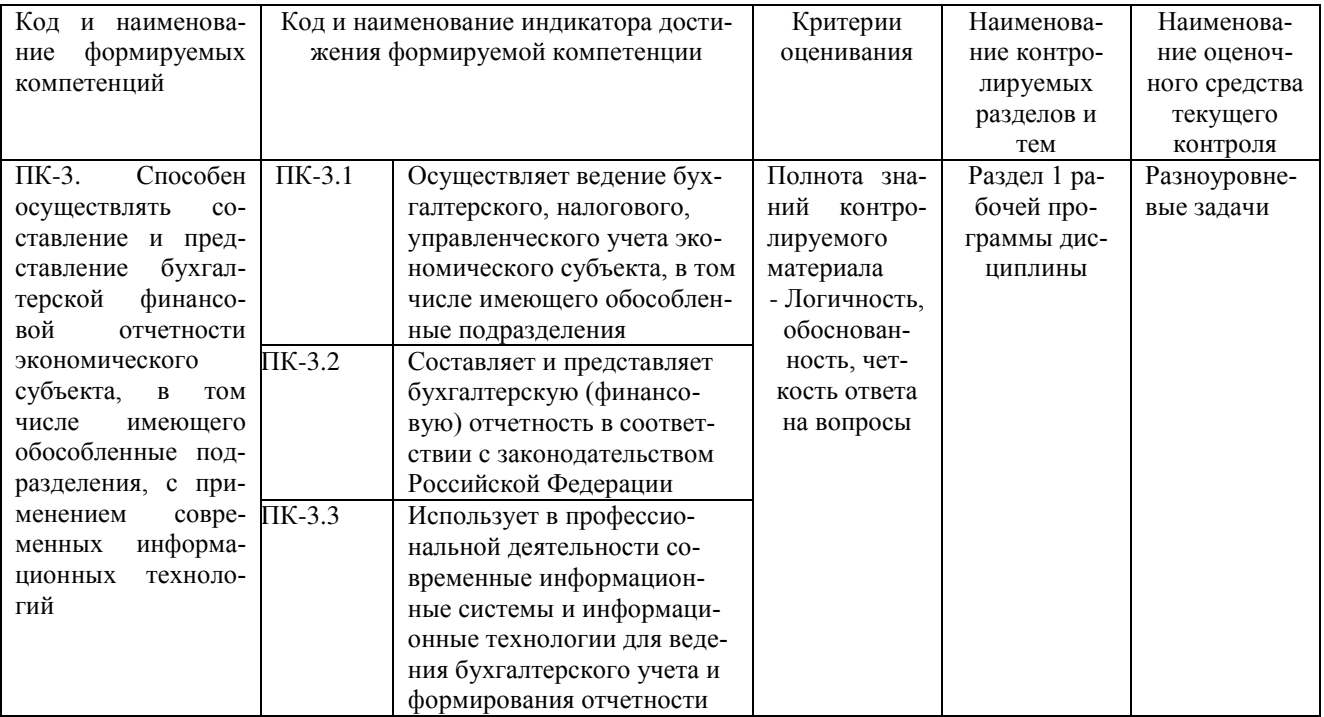

### Разноуровневые задачи

### для проведения текущего контроля успеваемости по дисциплине

### «Информационные технологии учета и анализа»

Текущий контроль в форме разноуровневых задач предназначен определения уровня оценки сформированности индикаторов достижения компетенций и опыта деятельности в процессе изучения дисциплины обучаюшимися очно-заочной формы обучения. Результаты текущего контроля в форме контрольной работы оцениваются посредством интегральной шкалы:

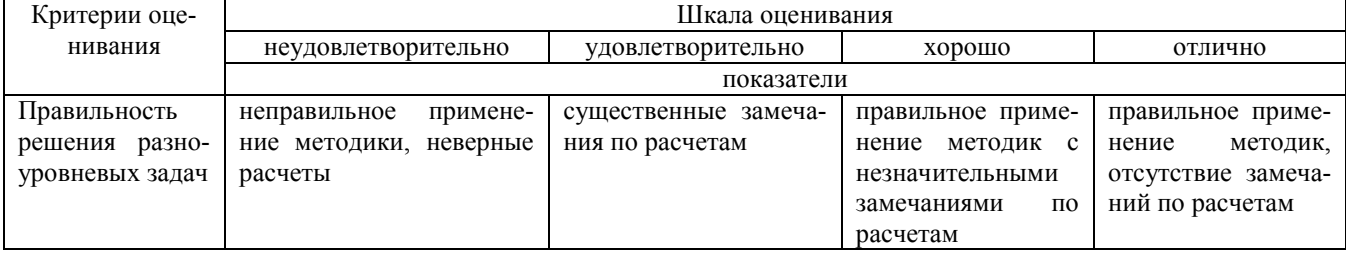

### Типовые разноуровневые задачи

### для проведения текущего контроля успеваемости по дисциплине «Информационные технологии учета и анализа»

Задача 1. Отразите хозяйственные операции в информационной системе по выдаче банком выдана ссуда в сумме 20 млн. руб. на 28 месяцев. Номинальная ставка равна 60% годовых, начисление процентов ежеквартально. Вычислите наращенную сумму. Проанализируйте полученную информацию.

Задача 2. Отразите хозяйственные операции в информационной системе по начисляет сложные проценты на вклад, исходя из годовой номинальной ставки 12%. Вычислить эффективную годовую процентную ставку при ежемесячной капитализации процентов. Проанализируйте полученную информацию

Задача 3 Отразите хозяйственные операции в информационной системе. Определите простую процентную ставку для контракта сроком на 4 месяца, если сумма долга 100 тыс. руб., а сумма подлежащая возврату – 110 тыс. руб. Дата соглашения с 1.03.2017 года, а дата вступления в силу 1.07.2017 года. Используйте формулу ИНОРМА

Задача 4. Отразите хозяйственную операцию в информационной системе по покупке векселя. Вексель на сумму 110 тыс.руб. выдан сроком на 4 месяца (дата соглашения 1 марта 2017 года, дата погашения 1 июля 2017 года). Вычислите простую учетную ставку, если полученная под вексель сумма равна 100 тыс.руб. Для расчета используйте формулу СКИДКА

Задача 5. Проанализируйте финансовые результаты деятельности предприятия, сформируйте финансовую отчетность. Информацию представьте в информационной системе.

Задача 6. Осуществляет ведение бухгалтерского, налогового, управленческого учета экономического субъекта, в том числе имеющего обособленные подразделения.

Задача 7. Используя современные информационные системе проведите анализ показателей рентабельности продукции. Определение резервов роста показателей рентабельности

Задача 8. Используя современные информационные системе проведите маржинальный анализ прибыли от продажи продукции (работ, услуг), отразите полученную информацию в отчетности.

Задача 9. Проведите анализ имущественного положения и капитала предприятия. Схема основных внутрибалансовых взаимосвязей.

Задача 10. Оцените степень удовлетворительности структуры баланса и расчет коэффициента восстановления (утраты) платежеспособности.

#### **Методические материалы, определяющие процедуру оценивания**

Процедура оценивания сформированности индикаторов достижения компетенций и опыта деятельности в процессе изучения дисциплины при проведении текущего контроля успеваемости по дисциплине в форме разноуровневых задач определяется следующими методическими указаниями:

Разноуровневая задача выполняется после изучения соответствующей темы дисциплины

 при подготовке обучающимся рекомендуется использовать лекционный и практический материал по дисциплине, литературные источники и электронные ресурсы

 обучающемуся выдается разноуровневая задача, работа выполняется в течение ограниченного времени (не более 2 академических часов)

по результатам проверки преподавателем выставляется оценка согласно установленной шкалы оценивания

## ОПИСАНИЕ МАТЕРИАЛЬНО-ТЕХНИЧЕСКОЙ БАЗЫ ПО ДИСЦИПЛИНЕ Информационные технологии учета и анализа

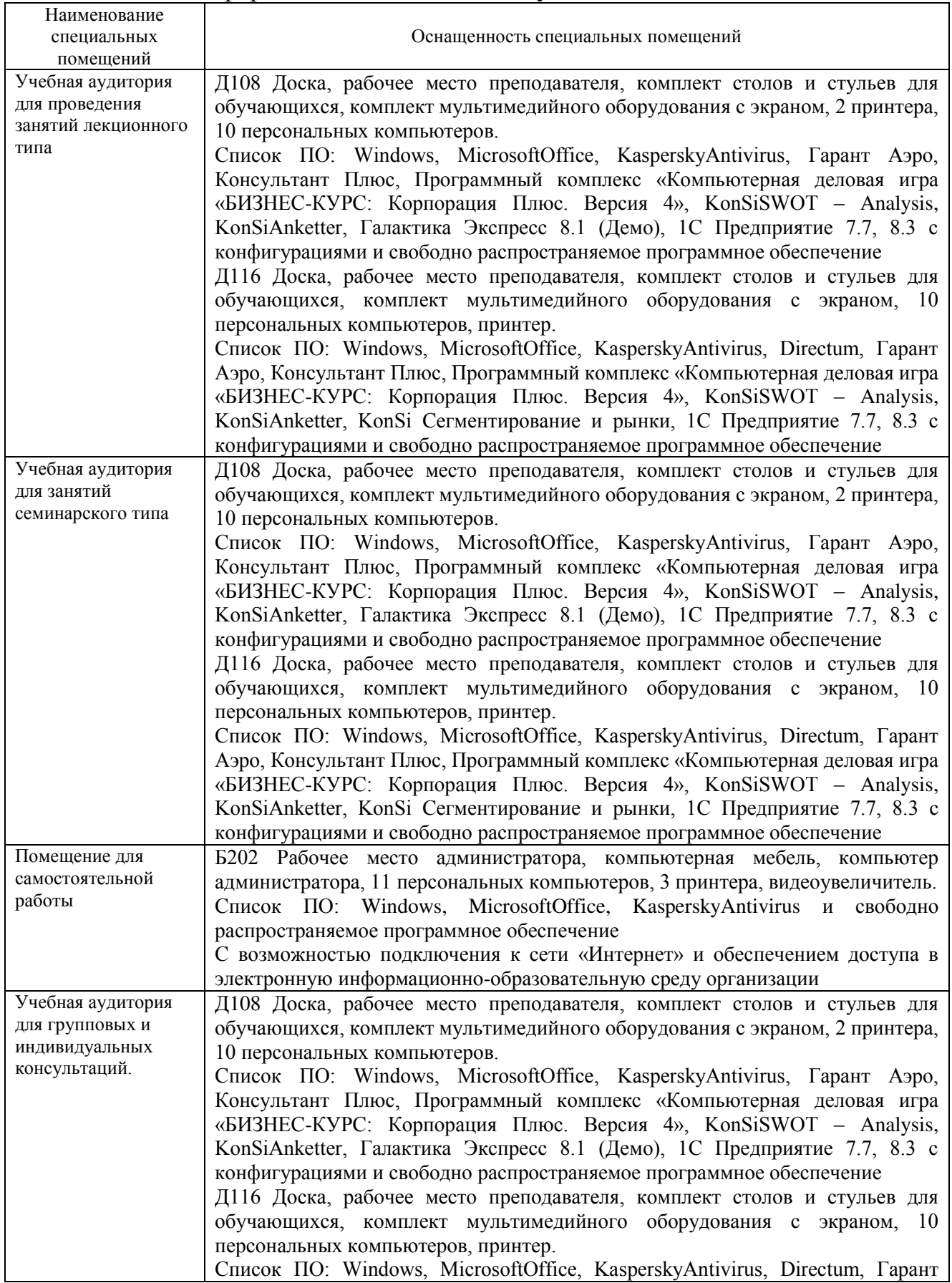

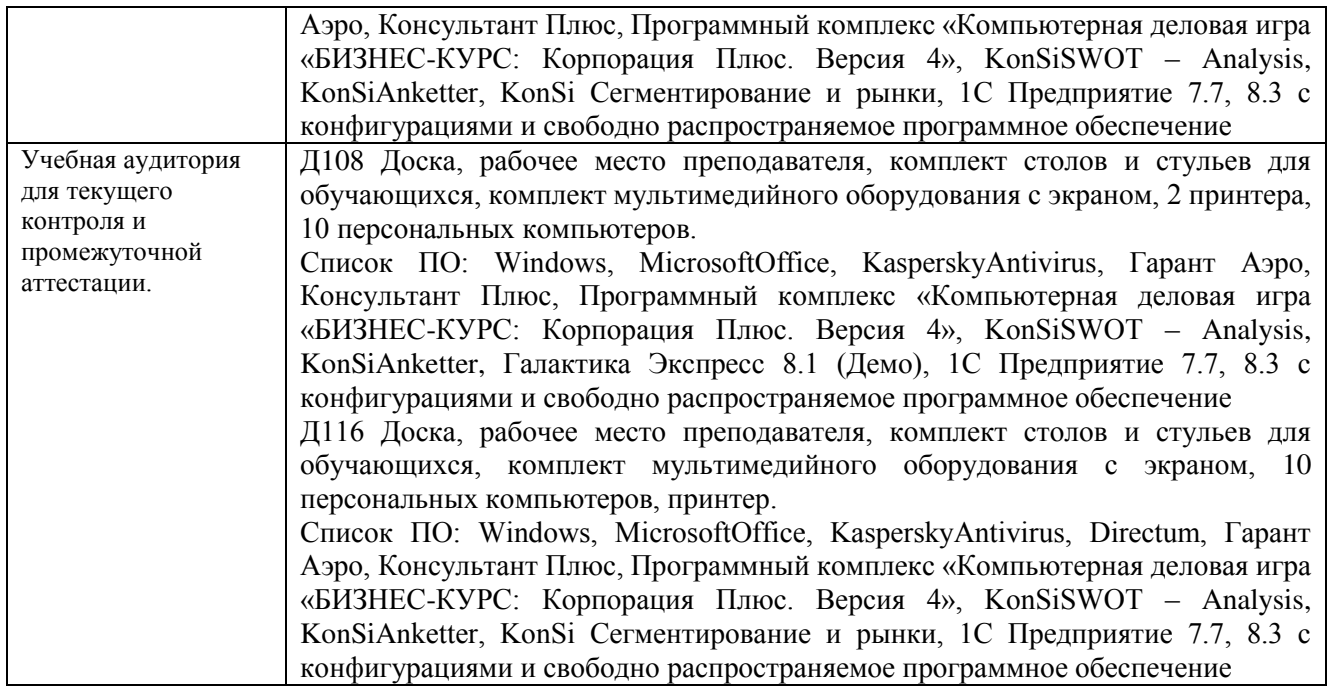

### Перечень

### периодических изданий, рекомендуемых по дисциплине

### **Информационные технологии учета и анализа**

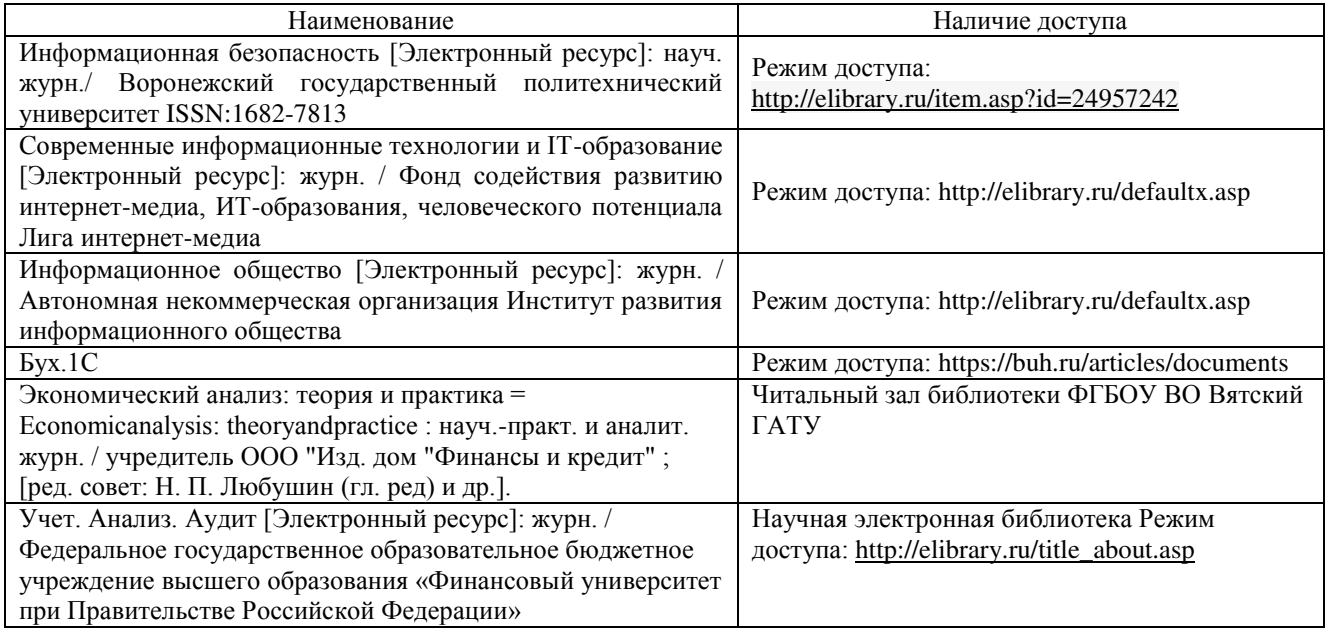